## $TP n<sup>o</sup> 8 : Déterminisation$

## 1 Reconnaissance non déterministe

La structure de données que nous utilisons pour représenter un automate permet d'implémenter aussi bien des automates non déterministes (avec plusieurs états initiaux et plusieurs transitions portant la même lettre et partant d'un même état) que déterministes ; par contre, notre fonction de reconnaissance ne marche que pour les automates déterministes. L'objectif de cette section est d'implémenter la reconnaissance d'un mot par un automate non déterministe.

## Exercice 1 :

Dans votre classe Automate, ajoutez une méthode « boolean reconnAux(Etat q, String s) » qui reconnaît de manière récursive si un mot s peut être lu à partir de l'état q.

## Exercice 2 :

Écrivez une méthode « boolean reconnaissanceND (String s) » qui implémente la reconnaissance dans un automate non déterministe.

## Exercice 3 :

Testez vos méthodes sur les exemples suivants :

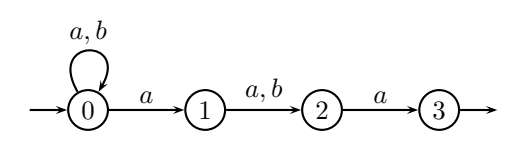

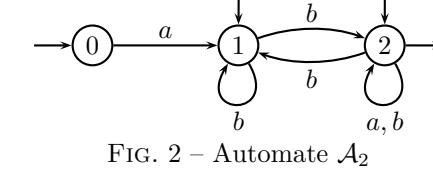

Fig. 1 – Automate  $A_1$ 

On implémentera le premier exemple "à la main", et le deuxième exemple à partir d'un fichier.

# 2 Déterminisation

Notre but dans cette section est d'implémenter l'algorithme de déterminisation.

Afin d'y arriver en douceur, on propose d'abord un autre algorithme de reconnaissance non déterministe, similaire au cas déterministe sauf que l'on navigue sur une liste d'états au lieu d'un seul état.

Autrement dit, on part de la liste des états initiaux, on en déduit la liste des états accessibles en lisant la première lettre du mot, puis on en déduit la liste des états accessibles en lisant la deuxième lettre du mot, etc. Une fois le mot lu en entier, il est reconnu si la liste des états obtenue au final contient au moins un état terminal.

#### Exercice 4 :

Définissez une nouvelle classe « ListeEtats » qui implémente une liste d'états. Implémentez la fonction « static ListeEtats concat(ListeEtats 11, ListeEtats 12) » qui concatène deux listes d'états.

## Exercice 5 :

Dans votre classe Automate, ajoutez une méthode qui retourne la liste des états initiaux.

### Exercice 6 :

Dans votre classe Etat, ajoutez une méthode « ListeEtats cibleND(char c) » qui retourne la liste des états accessibles par une transition portant la lettre c.

## Exercice 7 :

Dans votre classe Automate, ajoutez une méthode « boolean reconnaissanceNDbis (String  $s$ ) » qui implémente le nouvel algorithme de reconnaissance non déterministe.

L'algorithme de déterminisation fonctionne sur la même idée, mais cette fois-ci il faut être capable de dire si une liste d'états a déjà été atteinte. On construira donc une fonction « static boolean compare(ListeEtats l1, ListeEtats l2) » qui dit si les deux listes l1 et l2 contiennent les mêmes états. On pourra aussi ajouter à la classe Automate une fonction « Alphabet alph() » qui génère l'alphabet des lettres utilisées par l'automate.

## Exercice 8 :

Dans votre classe Automate, ajoutez une méthode « Automate determinise() » qui retourne l'automate déterminisé. On pourra procéder en deux passes : une pour déterminer le nombre d'états du nouvel automate, une autre pour générer les transitions proprement dites.